Manually Update Lumia 800 [Firmware](http://document.inmanuals.com/to.php?q=Manually Update Lumia 800 Firmware) >[>>>CLICK](http://document.inmanuals.com/to.php?q=Manually Update Lumia 800 Firmware) HERE<<<

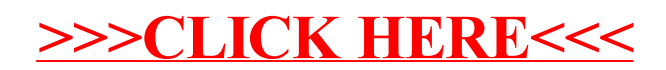